# Aufgabe 1)

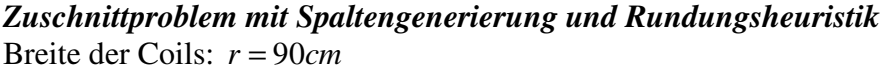

Kundenbedarfe:

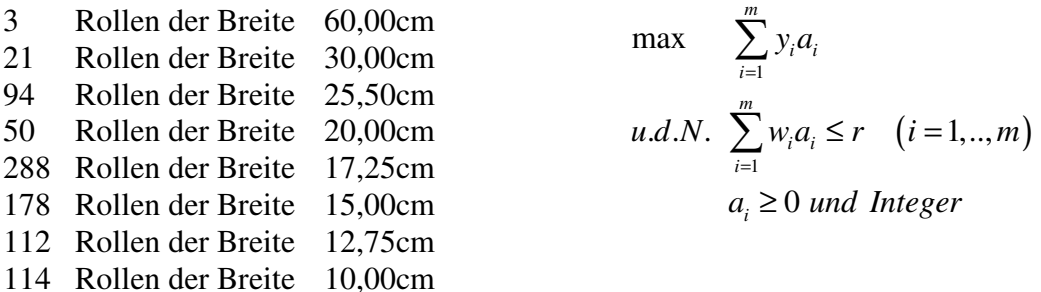

Wir berechnen zunächst die Anzahl der Streifen, die aus einem Coil erzeugt werden können:  $a_i = [r/w_i], a = [1 \ 3 \ 3 \ 4 \ 5 \ 6 \ 7 \ 9]^T$ 

Jetzt können wir eine gültige Lösung ermitteln:

 $x_i^* = b_i / a_i$   $x_B^* = \begin{pmatrix} 3 & 7 & 31.3 & 12.5 & 57.6 & 29.6 & 16 & 16 \end{pmatrix}^T$ 

Initialisierung der revidierten Simplexmethode / Bessere Startbasis (Chvátal S.207)

\* 3 1 7 3 <sup>1</sup> <sup>31</sup> <sup>3</sup> <sup>3</sup> <sup>1</sup> <sup>12</sup> <sup>4</sup> <sup>2</sup> , <sup>5</sup> <sup>3</sup> <sup>57</sup> <sup>5</sup> 6 2 29 7 3 16 9 16 *B x<sup>B</sup>* = = \* 3 1 6 1 3 <sup>1</sup> <sup>31</sup> <sup>3</sup> 3 <sup>1</sup> <sup>12</sup> <sup>2</sup> <sup>4</sup> , 3 <sup>57</sup> <sup>5</sup> <sup>5</sup> <sup>6</sup> <sup>2</sup> <sup>29</sup> <sup>3</sup> 1 7 <sup>11</sup> <sup>11</sup> 1 9 21 <sup>11</sup> <sup>14</sup> <sup>18</sup> *B x<sup>B</sup>* = = 

Finding a Good Initial Solution (Chvátal S.207)

$$
a_i = \begin{cases} 0 & \text{if } i \notin R \\ \left( r - \sum_{k=1}^{i-1} w_k a_k \right) / w_i \end{cases} \quad \text{if } i \in R
$$

Annahme:

Die Breiten sind absteigend sortiert!  $w_1 > w_2 > ... > w_m$ 

In R sind nur Indizes, für die gilt  $r \mod w_i \neq 0$ , also  $R = \{1, 3, 4, 5, 7\}$ 

Iteration 1:  $a_1 = | 90/60 | = 1, a_2 = | 30/30 | = 1, a_3 = a_4 = a_5 = a_6 = a_7 = a_8 = 0$ Index 1 wird aus R gelöscht!

Iteration 2:

 $a_3 = | 90/25, 5 | = 3, a_4 = a_5 = a_6 = 0, a_7 = | 13, 5/12, 75 | = 1, a_8 = 0$ Index 3 wird aus R gelöscht!

Iteration 3:

$$
a_4 = \lfloor 90/20 \rfloor = 4
$$
,  $a_5 = a_6 = a_7 = 0$ ,  $a_8 = \lfloor 10/10 \rfloor = 1$   
Index 4 wird aus R gelöscht!

Iteration 4:

 $a_5 = | 90/17, 25 | = 5, a_6 = a_7 = a_8 = 0$ Index 5 wird aus R gelöscht!

### Iteration 5:  $a_7 = | 90/12, 75 | = 7, a_8 = 0$ Index 7 wird aus R gelöscht!

#### **Iteration 1:**

Step 1: Solving (with MuPAD) the system  $yB = c_B$  mit  $c_B = (1 \quad 1 \quad 1 \quad 1 \quad 1 \quad 1 \quad 1)$ ,

we obtain 
$$
y = \begin{pmatrix} \frac{2}{3} & \frac{1}{3} & \frac{2}{7} & \frac{2}{9} & \frac{1}{5} & \frac{1}{6} & \frac{1}{7} & \frac{1}{9} \end{pmatrix}
$$
  
\n
$$
\begin{pmatrix} 1 & & & & \\ 1 & 3 & & & \\ & & 3 & & \\ & & & 4 & & \\ & & & & 5 & \\ & & & & 6 & \\ & & & & & 1 & \\ & & & & & 1 & \\ & & & & & & 9 \end{pmatrix} = (1 \ 1 \ 1 \ 1 \ 1 \ 1 \ 1 \ 1 \ 1)
$$

Step 2: Looking for nonnegative integers  $a_1$ ,  $a_2$ ,  $a_3$ ,  $a_4$ ,  $a_5$ ,  $a_6$ ,  $a_7$ ,  $a_8$  $60a_1 + 30a_2 + 25$ ,  $5a_3 + 20a_4 + 17$ ,  $25a_5 + 15a_6 + 12$ ,  $75a_7 + 10a_8 \le 90$ 

 $\frac{2}{2}a_1 + \frac{1}{2}a_2 + \frac{2}{7}a_3 + \frac{2}{2}a_4 + \frac{1}{5}a_5 + \frac{1}{6}a_6 + \frac{1}{7}a_7 + \frac{1}{2}a_8 > 1$  $3^{-1}$   $3^{-2}$   $7^{-3}$   $9^{-4}$   $5^{-3}$   $6^{-6}$   $7^{-7}$   $9$  $a_1 + a_2 + a_3 + a_4 + a_4 + a_5 + a_6 + a_6 + a_7 + a_8 >$ Aufgabe 1 a1 a2 a3 a4 a5 a6 a7 a8 **TYP RHS Max** 2/3 1/3 2/7 2/9 1/5 1/6 1/7 1/9 **LB UB INF INF INF INF INF INF INF INF TYP INT INT INT INT INT INT INT INT**  Row1 60,00 30,00 25,50 20,00 17,25 15,00 12,75 10,00<= 90 **Activity** 0 0 0 0 3 0 3 0 1,03

 $a = \begin{pmatrix} 0 & 0 & 0 & 0 & 3 & 0 & 3 & 0 \end{pmatrix}^T$  entspricht der eintretenden Spalte

Step 3: Solving (with MuPAD) the system  $Bd = a$ , we find  $d = \begin{pmatrix} 0 & 0 & 0 & 0 & 3/5 & 0 & 3/7 & 0 \end{pmatrix}$ 

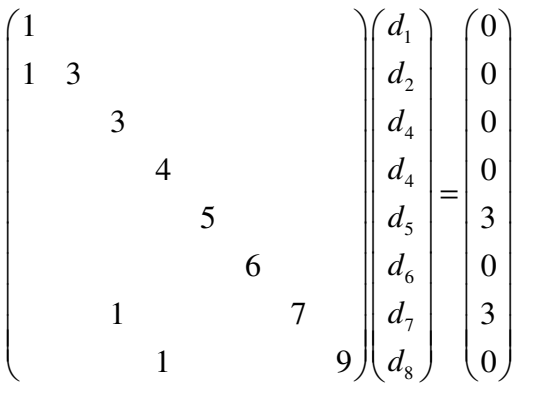

Step 4: Comparing the ratios

 $\arg \min_{i \in F} \left\{ \frac{(x_b^*)_{i}}{d_i} \right\} = \left\{ \frac{57 \frac{3}{5}}{3 \cancel{2}}, \frac{111 \frac{1}{5}}{3 \cancel{2}} \right\} = \left\{ 96, 26 \frac{8}{5} \cancel{9} \right\}, p = B(7), t = \frac{(x_b^*)_{r}}{d} = 26 \frac{8}{5} \cancel{9}$  $with \ \ F = \{i \mid i \in \{1, ..., m\}, d_i > 0\} = \{5, 7\}$ 5 /7  $\frac{1}{\pi}$   $\left\{\frac{(x_B)_i}{I}\right\} = \left\{\frac{37}{2}, \frac{11}{3}\right\} = \left\{96, 26\frac{8}{9}\right\}, p = B(7), t = \frac{(x_B)_i}{I}$  $\frac{1}{r}$   $\frac{1}{r}$   $\left(x_{R}^{*}\right)$  |  $\left(57\frac{3}{5}\right)$  11<sup>1</sup>/<sub>21</sub> |  $\left(x_{R}^{*}\right)$  |  $\left(x_{R}^{*}\right)$  |  $\left(x_{R}^{*}\right)$  |  $\left(x_{R}^{*}\right)$  |  $\left(x_{R}^{*}\right)$  |  $\left(x_{R}^{*}\right)$  |  $\left(x_{R}^{*}\right)$  |  $\left(x_{R}^{*}\right)$  |  $\left(x_{R}^{*}\right)$  |  $\left(x_{R}^{*}\right)$  |  $\left(x_{R}^{*}\right)$  |  $r \in \arg \min_{i \in F} \left\{ \frac{\sum_{i=1}^{B} i}{n} \right\} = \left\{ \frac{\sum_{i=1}^{B} j}{n} \right\} = \left\{ 96, 26 \frac{8}{9} \right\}, p = B(7), t$  $\left[\begin{array}{cc} d_i \end{array}\right]^{-1} \left[\begin{array}{cc} 3/2 \end{array}\right]^{-1}$ ,  $\frac{3}{2}$ ,  $\left[\begin{array}{cc} -1/0,20/9 \end{array}\right]$ ,  $p - D(1)$ ,  $i - d$  $\left[\left(x_{B}^{*}\right)_{i}\right] = \left[57\frac{3}{5} \times 11^{1} \right]_{21}$  $\epsilon$  arg min<sub>ie F</sub>  $\left\{\frac{v}{n} \cdot r_i\right\} = \left\{\frac{-\sqrt{3}}{2}, \frac{-\sqrt{21}}{2} \right\} = \left\{96, 26\frac{8}{9}\right\}, p = B(7), t =$  $\left[\begin{array}{c}d_i\end{array}\right] = \left[\begin{array}{c}3/2\\7\end{array}\right]$ 

Step 5: Now we have  $\left(x_{B}^{*} \leftarrow x_{B}^{*} - td, x_{q}^{*} = t\right)$ 

$$
B = \begin{pmatrix} 1 & 3 & 0 \\ 1 & 3 & 0 \\ & 4 & 0 \\ & 5 & 3 & 0 \\ & 1 & 3 & 9 \end{pmatrix}, \quad x_{B}^{*} = \begin{pmatrix} 3 & 0 & 0 \\ 6 & 0 & 0 \\ 31 & 3 & 0 \\ 57 & 3 & 5 & -26 & 8 & 3 & 5 \\ 57 & 3 & 5 & -26 & 8 & 3 & 5 \\ 29 & 2 & 3 & 0 & 0 \\ & 14 & 1 & 8 \end{pmatrix} = \begin{pmatrix} 3 & 0 & 0 \\ 6 & 0 & 0 \\ 12 & 1 & 0 \\ 41 & 7 & 5 \\ 29 & 2 & 3 \\ 26 & 8 & 9 \\ 14 & 1 & 18 \end{pmatrix}
$$

**Iteration 2:** 

Step 1: Solving (with MuPAD) the system  $yB = c_B$  mit  $c_B = (1 \t 1 \t 1 \t 1 \t 1 \t 1 \t 1)$ ,

we obtain  $y = \begin{pmatrix} 2 & 1 & 13 & 2 & 1 & 1 & 2 & 1 \ 2 & 2 & 1 & 2 & 1 & 2 \end{pmatrix}$ 3 3 45 9 5 6 15 9 *y*  $\begin{pmatrix} 2 & 1 & 13 & 2 & 1 & 1 & 2 & 1 \end{pmatrix}$  $=\left(\frac{2}{3}, \frac{1}{3}, \frac{15}{45}, \frac{2}{9}, \frac{1}{5}, \frac{1}{6}, \frac{2}{15}, \frac{1}{9}\right)$ 

Step 2: Looking for nonnegative integers  $a_1$ ,  $a_2$ ,  $a_3$ ,  $a_4$ ,  $a_5$ ,  $a_6$ ,  $a_7$ ,  $a_8$  $60a_1 + 30a_2 + 25$ ,  $5a_3 + 20a_4 + 17$ ,  $25a_5 + 15a_6 + 12$ ,  $75a_7 + 10a_8 \le 90$  $\frac{2}{2}a_1 + \frac{1}{2}a_2 + \frac{13}{45}a_3 + \frac{2}{8}a_4 + \frac{1}{5}a_5 + \frac{1}{6}a_6 + \frac{2}{15}a_7 + \frac{1}{8}a_8 > 1$  $3^{-1}$   $3^{-2}$   $45^{-3}$   $9^{-4}$   $5^{-3}$   $6^{-6}$   $15^{-7}$  9  $a_1 + a_2 + \frac{15}{15}a_3 + \frac{2}{5}a_4 + \frac{1}{5}a_5 + \frac{1}{5}a_6 + \frac{2}{15}a_7 + \frac{1}{5}a_8$ Aufgabe 1 a1 a2 a3 a4 a5 a6 a7 a8 **TYP RHS Max** 2/3 1/3 13/45 2/9 1/5 1/6 2/15 1/9 **LB UB INF INF INF INF INF INF INF INF TYP INT INT INT INT INT INT INT INT**  Row1 60,00 30,00 25,50 20,00 17,25 15,00 12,75 10,00<= 90

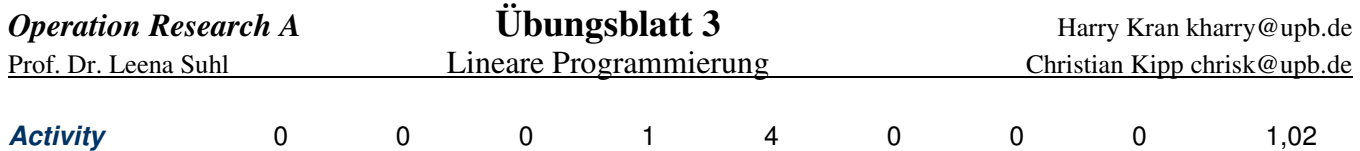

 $a = \begin{pmatrix} 0 & 0 & 0 & 1 & 4 & 0 & 0 & 0 \end{pmatrix}^T$  entspricht der eintretenden Spalte

Step 3: Solving (with MuPAD) the system  $Bd = a$ , we find  $d = (0 \ 0 \ 0 \ 1/4 \ 4/5 \ 0 \ 0 \ -1/36)$ 

Step 4: Comparing the ratios

$$
r \in \arg\min_{i \in F} \left\{ \frac{(x_B^*)_i}{d_i} \right\} = \left\{ \frac{12 \frac{1}{2}}{1/4}, \frac{41 \frac{1}{15}}{4/5} \right\} = \left\{ 50, 51 \frac{5}{6} \right\}, \ p = B(4), \ t = \frac{(x_B^*)_r}{d_r} = 50
$$
  
with  $F = \{ i \mid i \in \{1, ..., m\}, d_i > 0 \} = \{4, 5\}$ 

Step 5: Now we have  $\left(x_B^* \leftarrow x_B^* - td, x_q^* = t\right)$ 

$$
B = \begin{pmatrix} 1 & 3 & 0 & 0 \\ 1 & 3 & 0 & 0 \\ & 1 & 0 & 0 \\ & 0 & 1 & 0 \\ & 1 & 0 & 0 \\ & 0 & 0 & 0 \end{pmatrix}, \quad x_{B}^{*} = \begin{pmatrix} 3 & 0 & 0 \\ 6 & 31 & 1/3 \\ & 41 & 1/6 - 50 \cdot 4/5 \\ & 29 & 2/3 \\ & 26 & 8/9 \\ & 14 & 1/6 - 50 \cdot (-1/36) \end{pmatrix} = \begin{pmatrix} 3 & 0 & 0 \\ 6 & 0 & 0 \\ 31 & 1/3 & 0 \\ 50 & 29 & 2/3 \\ 29 & 2/3 & 26 & 8/9 \\ 14 & 1/6 - 50 \cdot (-1/36) \end{pmatrix}
$$

#### **Iteration 3:**

Step 1: Solving (with MuPAD) the system  $yB = c_B$  mit  $c_B = (1 \quad 1 \quad 1 \quad 1 \quad 1 \quad 1 \quad 1)$ , we obtain  $y = \begin{pmatrix} 2 & 1 & 13 & 1 & 1 & 1 & 2 & 1 \ 2 & 2 & 2 & 2 & 2 & 2 \end{pmatrix}$ 3 3 45 5 5 6 15 9 *y*  $(2 \t1 \t13 \t1 \t1 \t2 \t1)$  $=\left(\frac{2}{3}, \frac{1}{3}, \frac{15}{45}, \frac{1}{5}, \frac{1}{5}, \frac{1}{6}, \frac{2}{15}, \frac{1}{9}\right)$ 

Step 2: Looking for nonnegative integers  $a_1$ ,  $a_2$ ,  $a_3$ ,  $a_4$ ,  $a_5$ ,  $a_6$ ,  $a_7$ ,  $a_8$  $60a_1 + 30a_2 + 25$ ,  $5a_3 + 20a_4 + 17$ ,  $25a_5 + 15a_6 + 12$ ,  $75a_7 + 10a_8 \le 90$ 

 $\frac{2}{2}a_1 + \frac{1}{2}a_2 + \frac{13}{45}a_3 + \frac{1}{5}a_4 + \frac{1}{5}a_5 + \frac{1}{6}a_6 + \frac{2}{15}a_7 + \frac{1}{2}a_8 > 1$  $3^{-1}$   $3^{-2}$   $45^{-3}$   $5^{-4}$   $5^{-3}$   $6^{-6}$   $15^{-7}$  9  $a_1 + a_2 + \frac{15}{15}a_3 + \frac{1}{5}a_4 + \frac{1}{5}a_5 + \frac{1}{5}a_6 + \frac{1}{5}a_7 + \frac{1}{5}a_8$ Aufgabe 1 a1 a2 a3 a4 a5 a6 a7 a8 **TYP RHS Max** 2/3 1/3 13/45 1/5 1/5 1/6 2/15 1/9 **LB UB INF INF INF INF INF INF INF INF TYP INT INT INT INT INT INT INT INT**  Row1 60,00 30,00 25,50 20,00 17,25 15,00 12,75 10,00<= 90 **Activity** 0 0 0 0 4 0 0 2 1,02

 $a = \begin{pmatrix} 0 & 0 & 0 & 0 & 4 & 0 & 0 & 2 \end{pmatrix}^T$  entspricht der eintretenden Spalte

Step 3: Solving (with MuPAD) the system  $Bd = a$ , we find  $d = \begin{pmatrix} 0 & 0 & 0 & 4/5 & 0 & 0 & 2/9 \end{pmatrix}$ 

Step 4: Comparing the ratios  
\n
$$
r \in \arg \min_{i \in F} \left\{ \frac{(x_B^*)_i}{d_i} \right\} = \left\{ \frac{17}{15}, \frac{16}{29} \right\} = \left\{ 15/6, 72 \right\}, p = B(5), t = \frac{(x_B^*)_r}{d_r} = 15/6
$$
  
\nwith  $F = \{i | i \in \{1, ..., m\}, d_i > 0\} = \{5, 8\}$ 

Step 5: Now we have  $\left(x_{B}^{*} \leftarrow x_{B}^{*} - td, x_{q}^{*} = t\right)$ 

$$
B = \begin{pmatrix} 1 & 3 & 0 & 0 \\ 1 & 3 & 0 & 0 \\ 0 & 1 & 0 & 0 \\ 0 & 0 & 1 & 0 \\ 0 & 0 & 0 & 0 \\ 0 & 0 & 0 & 0 \end{pmatrix}, \quad x_{B}^{*} = \begin{pmatrix} 3 & 0 & 0 & 0 \\ 0 & 3 & 0 & 0 \\ 3 & 1 & 0 & 0 \\ 0 & 0 & 0 & 0 \\ 0 & 0 & 0 & 0 \\ 0 & 0 & 0 & 0 \\ 0 & 0 & 0 & 0 \end{pmatrix} = \begin{pmatrix} 3 & 0 & 0 & 0 \\ 0 & 0 & 0 & 0 \\ 0 & 3 & 0 & 0 \\ 0 & 0 & 0 & 0 \\ 0 & 0 & 0 &
$$

#### **Iteration 4:**

Step 1: Solving (with MuPAD) the system  $yB = c_B$  mit  $c_B = (1 \t 1 \t 1 \t 1 \t 1 \t 1 \t 1)$ , we obtain  $y = \begin{pmatrix} 2 & 1 & 31 & 2 & 7 & 1 & 5 \\ 2 & 2 & 3 & 2 & 2 & 7 \\ 1 & 2 & 2 & 2 & 3 \end{pmatrix}$ 3 3 108 9 36 6 36 9 *y*  $\begin{pmatrix} 2 & 1 & 31 & 2 & 7 & 1 & 5 & 1 \end{pmatrix}$  $=\left(\frac{2}{3}, \frac{1}{3}, \frac{51}{108}, \frac{2}{9}, \frac{7}{36}, \frac{1}{6}, \frac{5}{36}, \frac{1}{9}\right)$ 

Step 2: Looking for nonnegative integers  $a_1$ ,  $a_2$ ,  $a_3$ ,  $a_4$ ,  $a_5$ ,  $a_6$ ,  $a_7$ ,  $a_8$  $60a_1 + 30a_2 + 25$ ,  $5a_3 + 20a_4 + 17$ ,  $25a_5 + 15a_6 + 12$ ,  $75a_7 + 10a_8 \le 90$  $\frac{2}{2}a_1 + \frac{1}{2}a_2 + \frac{31}{100}a_3 + \frac{2}{2}a_4 + \frac{7}{26}a_5 + \frac{1}{6}a_6 + \frac{5}{26}a_7 + \frac{1}{2}a_8 > 1$  $3^{-1}$   $3^{-2}$   $108^{-3}$   $9^{-4}$   $36^{-3}$   $6^{-6}$   $36^{-7}$  9  $a_1 + a_2 + a_3 + a_4 = a_3 + a_4 + a_5 + a_6 + a_6 + a_7 + a_8$ Aufgabe 1 a1 a2 a3 a4 a5 a6 a7 a8 **TYP RHS Max** 2/3 1/3 31/108 2/9 7/36 1/6 5/36 1/9 **LB UB INF INF INF INF INF INF INF INF TYP INT INT INT INT INT INT INT INT**  Row1 60,00 30,00 25,50 20,00 17,25 15,00 12,75 10,00<= 90 **Activity** 0 1 1 0 2 0 0 0 1,01  $a = (0 \quad 1 \quad 1 \quad 0 \quad 2 \quad 0 \quad 0 \quad 0)^T$  entspricht der eintretenden Spalte

Step 3: Solving (with MuPAD) the system  $Bd = a$ , we find  $d = (0 \t1/3 \t1/3 \t0 \t7/12 \t0 \t-1/9 \t-7/54)$ 

Step 4: Comparing the ratios

$$
r \in \arg\min_{i \in F} \left\{ \frac{(x_B^*)_i}{d_i} \right\} = \left\{ \frac{6}{1/3}, \frac{31\frac{1}{3}}{1/3}, \frac{1\frac{5}{6}}{7/12} \right\} = \left\{ 18, 94, 3\frac{1}{7} \right\}, \ p = B(5), \ t = \frac{(x_B^*)_r}{d_r} = 3\frac{1}{7}
$$
  
with  $F = \{i \mid i \in \{1, ..., m\}, d_i > 0\} = \{2, 3, 5\}$ 

Step 5: Now we have  $\left(x_B^* \leftarrow x_B^* - td, x_q^* = t\right)$ 

$$
B = \begin{pmatrix} 1 & 3 & 1 & 0 & 0 \\ 1 & 3 & 1 & 0 & 0 \\ 0 & 1 & 0 & 0 & 0 \\ 0 & 0 & 0 & 0 & 0 \\ 0 & 1 & 0 & 0 & 0 \\ 0 & 0 & 0 & 0 & 0 \\ 0 & 0 & 0 & 0 & 0 & 0 \\ 0 & 0 & 0 & 0 & 0 & 0 \\ 0 & 0 & 0 & 0 & 0 & 0 \\ 0 & 0 & 0 & 0 & 0 & 0 \\ 0 & 0 & 0 & 0 & 0 & 0 \\ 0 & 0 & 0 & 0 & 0 & 0 \\ 0 & 0 & 0 & 0 & 0 & 0 \\ 0 & 0 & 0 & 0 & 0 & 0 \\ 0 & 0 & 0 & 0 & 0 & 0 \\ 0 & 0 & 0 & 0 & 0 & 0 \\ 0 & 0 & 0 & 0 & 0 &
$$

#### **Iteration 5:**

Step 1: Solving (with MuPAD) the system  $yB = c_B$  mit  $c_B = (1 \t 1 \t 1 \t 1 \t 1 \t 1 \t 1)$ ,

we obtain  $y = \begin{pmatrix} 2 & 1 & 2 & 5 & 4 & 1 & 1 \\ 2 & 2 & 2 & 2 & 3 & 5 \end{pmatrix}$ 3 3 7 21 21 6 7 9 *y*  $(2 \t1 \t2 \t5 \t4 \t1 \t1 \t1)$  $=\left(\frac{2}{3}, \frac{1}{3}, \frac{2}{7}, \frac{3}{21}, \frac{1}{21}, \frac{1}{6}, \frac{1}{7}, \frac{1}{9}\right)$ 

Step 2: Looking for nonnegative integers  $a_1$ ,  $a_2$ ,  $a_3$ ,  $a_4$ ,  $a_5$ ,  $a_6$ ,  $a_7$ ,  $a_8$  $60a_1 + 30a_2 + 25$ ,  $5a_3 + 20a_4 + 17$ ,  $25a_5 + 15a_6 + 12$ ,  $75a_7 + 10a_8 \le 90$  $\frac{2}{2}a_1 + \frac{1}{2}a_2 + \frac{2}{7}a_3 + \frac{5}{21}a_4 + \frac{4}{21}a_5 + \frac{1}{6}a_6 + \frac{1}{7}a_7 + \frac{1}{2}a_8 > 1$  $3^{-1}$   $3^{-2}$   $7^{-3}$   $21^{-4}$   $21^{-3}$   $6^{-6}$   $7^{-7}$  9  $a_1 + a_2 + a_3 + a_4 + a_4 + a_5 + a_6 + a_6 + a_7 + a_8$ Aufgabe 1 a1 a2 a3 a4 a5 a6 a7 a8 **TYP RHS Max** 2/3 1/3 2/7 5/21 4/21 1/6 1/7 1/9 **LB UB INF INF INF INF INF INF INF INF TYP INT INT INT INT INT INT INT INT**  Row1 60,00 30,00 25,50 20,00 17,25 15,00 12,75 10,00<= 90 **Activity** 0 0 0 4 0 0 0 1 1,06  $a = \begin{pmatrix} 0 & 0 & 0 & 4 & 0 & 0 & 0 & 1 \end{pmatrix}^T$  entspricht der eintretenden Spalte

Step 3: Solving (with MuPAD) the system  $Bd = a$ , we find  $d = (0 \t16/7 \t16/7 \t4 \t-48/7 \t0 \t-16/21 \t1/9)$ 

Step 4: Comparing the ratios

 $\arg \min_{i \in F} \left\{ \frac{(x_{B}^{*})_{i}}{d_{i}} \right\} = \left\{ \frac{4^{20} / 21}{16 / 7}, \frac{30^{2} / 7}{16 / 7}, \frac{50}{4}, \frac{16}{1 / 9} \right\} = \left\{ 2^{1} / 6, 13^{1} / 4, 12^{1} / 2, 144 \right\}, p = B(2), t = \frac{(x_{B}^{*})_{r}}{d_{r}} = 2^{1} / 6$  $with \ \ F = \{i \mid i \in \{1, ..., m\}, d_i > 0\} = \{2, 3, 4, 8\}$  $\frac{\binom{1}{B} \binom{B}{i}}{I} = \left\{ \frac{\binom{B}{B}}{I} \frac{\binom{B}{B}}{I} \frac{\binom{B}{B}}{I} \frac{\binom{B}{B}}{I} \right\} = \left\{ 2 \frac{1}{B} \binom{B}{I} \frac{\binom{B}{I}}{I} \frac{\binom{B}{I}}{I} \frac{\binom{B}{I}}{I} \frac{\binom{B}{I}}{I} \right\}$  $\begin{bmatrix} i & 1 & 1 \end{bmatrix}$   $\begin{bmatrix} 1 & 2 \end{bmatrix}$   $\begin{bmatrix} 7 & 1 \end{bmatrix}$   $\begin{bmatrix} 7 & 1 \end{bmatrix}$   $\begin{bmatrix} 0 & 1 \end{bmatrix}$  $\left[x_{R}^{*}\right]$  |  $\left[4^{20}\right]_{21}^{20}$  30<sup>2</sup>/<sub>7</sub> 50 16 |  $\left[1/1/1/1/1\right]$  |  $\left[1/1/1/1/1/1\right]$  |  $\left[1/1/1/1/1/1/1\right]$  |  $\left[1/1/1/1/1/1/1/1/1/1/1\right]$  $r \in \arg \min_{i \in F} \left\{ \frac{\sum_i p_i}{n} \right\} = \left\{ \frac{1}{n} \left( \frac{21}{n} \right), \frac{1}{n} \left( \frac{30}{n} \right), \frac{10}{n} \right\} = \left\{ 2 \frac{1}{6}, 13 \frac{1}{4}, 12 \frac{1}{2}, 144 \right\}, p = B(2), t$  $\left[ \begin{array}{c} e \\ d \\ d \\ \end{array} \right]$  **d**<sub>1</sub>  $\left[ \begin{array}{c} 0 \\ 0 \\ 0 \end{array} \right]$  **d**<sub>2</sub>  $\left[ \begin{array}{c} 0 \\ 0 \\ 0 \end{array} \right]$  **d**<sub>2</sub>  $\left[ \begin{array}{c} 0 \\ 0 \\ d \\ d \end{array} \right]$  **d**<sub>2</sub>  $\left[ \begin{array}{c} 0 \\ 0 \\ 0 \end{array} \right]$  **d**  $\left[\binom{x_B^*}{F}\right]$   $\left[\frac{420}{21} \frac{302}{7} \frac{7}{50} \frac{16}{16}\right]$  $\epsilon$  arg min<sub>i $\epsilon$ </sub>  $\left\{\frac{v}{r} \cdot \frac{b}{r} \cdot \frac{c}{r}\right\} = \left\{\frac{721}{16}, \frac{77}{16}, \frac{50}{16}, \frac{10}{16}\right\} = \left\{2\frac{1}{6}, 13\frac{1}{16}, 12\frac{1}{2}, 144\right\}, p = B(2), t = 0$  $\left[\begin{array}{c} d_i \end{array}\right] = \left[\begin{array}{cc} 10/7 & 10/7 & 4 \end{array}\right]$ 

Step 5: Now we have  $\left(x_B^* \leftarrow x_B^* - td, x_q^* = t\right)$ 

$$
B = \begin{pmatrix} 1 & 1 & 1 & 1 \\ 1 & 1 & 1 & 1 \\ 4 & 1 & 1 & 1 \\ 4 & 2 & 3 & 1 \\ 1 & 1 & 3 & 0 \\ 1 & 1 & 3 & 0 \end{pmatrix}, \quad x_{B}^{*} = \begin{pmatrix} 3 & 1 & 1 \\ 302 & -21 & 1/8 \\ 31 & -21 & 1/8 \\ 31 & -21 & 1/8 \\ 29 & 2/3 & 29 \\ 21 & 29 & 2/3 \\ 16 & -21 & 1/8 \\ 16 & -21 & 1/8 \end{pmatrix} = \begin{pmatrix} 3 & 1 & 1 \\ 21 & 1/3 & 1/3 \\ 41 & 1/3 & 1/3 \\ 18 & 29 & 2/3 \\ 29 & 2/3 & 29 \\ 16 & 21 & 1/3 \end{pmatrix}
$$

#### **Iteration 6:**

Step 1: Solving (with MuPAD) the system  $yB = c_B$  mit  $c_B = \begin{pmatrix} 1 & 1 & 1 & 1 & 1 & 1 & 1 & 1 \end{pmatrix}$ , we obtain  $y = \begin{pmatrix} 73 & 35 & 31 & 2 & 7 & 1 & 5 \\ 100 & 100 & 35 & 2 & 7 & 1 \\ 100 & 35 & 36 & 2 & 2 \end{pmatrix}$  $(73 \t35 \t31 \t2 \t7 \t1 \t5 \t1)$ 

108 108 108 9 36 6 36 9 *y*  $=\left(\frac{75}{108} \frac{55}{108} \frac{51}{108} \frac{2}{9} \frac{1}{36} \frac{1}{6} \frac{1}{6} \frac{5}{36} \frac{1}{9}\right)$ 

Step 2: Looking for nonnegative integers  $a_1, a_2, a_3, a_4, a_5, a_6, a_7, a_8$  $60a_1 + 30a_2 + 25$ ,  $5a_3 + 20a_4 + 17$ ,  $25a_5 + 15a_6 + 12$ ,  $75a_7 + 10a_8 \le 90$  $\frac{73}{100}a_1 + \frac{35}{100}a_2 + \frac{31}{100}a_3 + \frac{2}{9}a_4 + \frac{7}{26}a_5 + \frac{1}{6}a_6 + \frac{5}{26}a_7 + \frac{1}{9}a_8 > 1$  $108^{-1}$   $108^{-2}$   $108^{-3}$   $9^{-4}$   $36^{-3}$   $6^{-6}$   $36^{-7}$   $9$  $a_1 + \frac{b_2}{100}a_2 + \frac{b_1}{100}a_3 + \frac{b_2}{2}a_4 + \frac{b_1}{200}a_5 + \frac{b_2}{200}a_6 + \frac{b_1}{200}a_7 + \frac{b_1}{200}a_8$ Aufgabe 1 a1 a2 a3 a4 a5 a6 a7 a8 **TYP RHS Max** 73/108 35/108 31/108 2/9 7/36 1/6 5/36 1/9 **LB UB INF INF INF INF INF INF INF INF TYP INT INT INT INT INT INT INT INT**  Row1 60,00 30,00 25,50 20,00 17,25 15,00 12,75 10,00<= 90 **Activity** 0 0 1 0 2 2 0 0 1,01  $a = \begin{pmatrix} 0 & 0 & 1 & 0 & 2 & 2 & 0 & 0 \end{pmatrix}^T$  entspricht der eintretenden Spalte

Step 3: Solving (with MuPAD) the system  $Bd = a$ , we find  $d = (0 \quad -7/48 \quad 1/3 \quad 7/12 \quad 0 \quad 1/3 \quad -1/9 \quad 7/432)$ 

Step 4: Comparing the ratios

$$
r \in \arg\min_{i \in F} \left\{ \frac{(x^*_B)_i}{d_i} \right\} = \left\{ \frac{25 \frac{1}{3}}{1/3}, \frac{41 \frac{1}{3}}{7/12}, \frac{29 \frac{2}{3}}{1/3}, \frac{1541}{7/432} \right\} = \left\{ 76, 70 \frac{6}{7}, 89, 972 \frac{4}{7} \right\},
$$
  
\n
$$
p = B(4), \ t = \frac{(x^*_B)_r}{d_r} = 70 \frac{6}{7} \text{ with } F = \{i | i \in \{1, ..., m\}, d_i > 0\} = \{2\}
$$
  
\nStep 5: Now we have  $(x^*_B \leftarrow x^*_B - td, x^*_q = t)$ 

$$
B = \begin{pmatrix} 1 & 1 & 1 & 1 \\ 1 & 1 & 1 & 1 \\ 4 & 2 & 2 & 3 \\ 1 & 1 & 3 & 1 \end{pmatrix}, \quad x_{B}^{*} = \begin{pmatrix} 3 & 1 & 1 \\ 2 & \frac{1}{6} & -70\frac{6}{7} * \left(-\frac{7}{48}\right) \\ 25 & \frac{1}{3} & -70\frac{6}{7} * \frac{1}{3} \\ 18 & 1 & 1 \end{pmatrix} = \begin{pmatrix} 3 & 12 & \frac{1}{2} \\ 12 & \frac{1}{2} \\ 15 & \frac{1}{2} \\ 18 \\ 18 \\ 28 & \frac{9}{9} & -70\frac{6}{7} * \left(-\frac{1}{9}\right) \\ 15 & \frac{41}{54} & -70\frac{6}{7} * \frac{7}{432} \end{pmatrix} = \begin{pmatrix} 3 & 1 & 1 \\ 12 & \frac{1}{2} \\ 15 & \frac{1}{2} \\ 18 \\ 36 & \frac{16}{21} \\ 14 & \frac{11}{18} \end{pmatrix}
$$

#### **Iteration 7:**

Step 1: Solving (with MuPAD) the system  $yB = c_B$  mit  $c_B = (1 \t 1 \t 1 \t 1 \t 1 \t 1 \t 1)$ , we obtain  $y = \begin{pmatrix} 2 & 1 & 2 & 2 & 4 & 1 & 1 \\ 2 & 2 & 2 & 2 & 4 & 5 & 7 \\ 2 & 2 & 2 & 2 & 2 & 7 & 8 \end{pmatrix}$ 3 3 7 9 21 6 7 9 *y*  $(2 \t1 \t2 \t2 \t4 \t1 \t1 \t1)$  $=\left(\frac{2}{3}, \frac{1}{3}, \frac{2}{7}, \frac{2}{9}, \frac{1}{21}, \frac{1}{6}, \frac{1}{7}, \frac{1}{9}\right)$ 

Step 2: Looking for nonnegative integers  $a_1$ ,  $a_2$ ,  $a_3$ ,  $a_4$ ,  $a_5$ ,  $a_6$ ,  $a_7$ ,  $a_8$  $60a_1 + 30a_2 + 25$ ,  $5a_3 + 20a_4 + 17$ ,  $25a_5 + 15a_6 + 12$ ,  $75a_7 + 10a_8 \le 90$  $\frac{2}{2}a_1 + \frac{1}{2}a_2 + \frac{2}{7}a_3 + \frac{2}{2}a_4 + \frac{4}{21}a_5 + \frac{1}{6}a_6 + \frac{1}{7}a_7 + \frac{1}{2}a_8 > 1$  $3^{-1}$   $3^{-2}$   $7^{-3}$   $9^{-4}$   $21^{-3}$   $6^{-6}$   $7^{-7}$   $9$  $a_1 + a_2 + a_3 + a_4 + a_4 + a_5 + a_6 + a_6 + a_7 + a_8$ Aufgabe 1 a1 a2 a3 a4 a5 a6 a7 a8 **TYP RHS Max** 2/3 1/3 2/7 2/9 4/21 1/6 1/7 1/9 **LB UB INF INF INF INF INF INF INF INF TYP INT INT INT INT INT INT INT INT**  Row1 60,00 30,00 25,50 20,00 17,25 15,00 12,75 10,00<= 90 **Activity** 0 0 0 0 0 0 7 0 1,00  $a = \begin{pmatrix} 0 & 0 & 0 & 0 & 0 & 0 & 7 & 0 \end{pmatrix}^T$  entspricht der eintretenden Spalte

Hier sieht man endlich, dass der Zielfunktionswert dem Wert 1 entspricht, daraus schließen wir, dass die Basis optimal ist. Das LP-Optimum hierzu entspricht 163,49206…

Rundet man x<sup>\*</sup> ab, so erhält man eine Verteilung auf 160 Rollen. Beim Aufrunden erhält man dagegen eine Verteilung der Schnittmuster auf 166 Rollen. Das IP-Optimum muss irgendwo dazwischen liegen.

Fehlende Schnittmuster berechnen:

 $\sum_{i=1}^{8} |x_i^*| * b_{ij}$  wobei b aus B (j Spaltenindex, i Zeilenindex) 1  $I_i := Gesamtbedarf - \sum |x_i^*|^{*}b_{ij}$  wobei b aus B (j Spaltenindex, *i*  $x_i = Gesamtbedarf - \sum x_i^* \mid *b_{ii}$  wobei b aus B (j Spaltenindex, i Zeilenindex  $= Gesamthedarf - \sum_{i=1}^{S} \lfloor x_i^* \rfloor$  $x_1 = 3 - 3 = 0$ ,  $x_2 = 21 - 21 = 0$ ,  $x_3 = 94 - 91 = 3$ ,  $x_4 = 50 - 48 = 2$ ,  $x_5 = 288 - 284 = 4$ ,  $x_6 = 178 - 176 = 2$ ,  $x_7 = 112 - 109 = 3$ ,  $x_8 = 144 - 138 = 6$ 

Es fehlen also:

3x 25,5cm / 2x 20cm / 4x 17,25cm / 2x15cm / 3x12,75cm / 6x 10cm

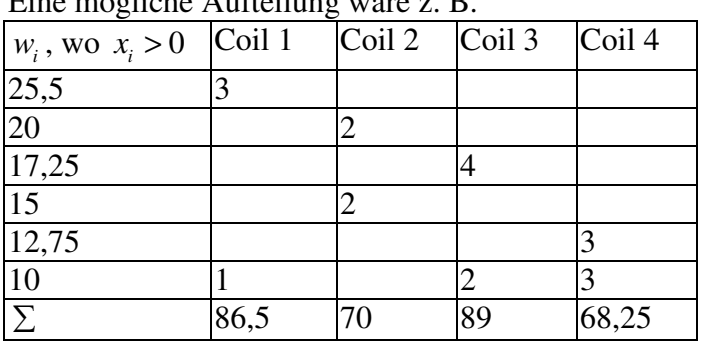

Eine mögliche Aufteilung wäre z. B.

Damit ergibt sich sub summarum eine Menge von 164 Coils, die mindestens benötigt werden. Weniger geht nicht, weil die LP-Lösung bereits mehr als 163 benötigt.

# Aufgabe 2)

#### *a)*

(Die Formel für die jeweiligen oberen und unteren Zeilensummen befinden sich im Skript 9 auf Folie 12 und Folie 21)

Primales Model Duales Modell

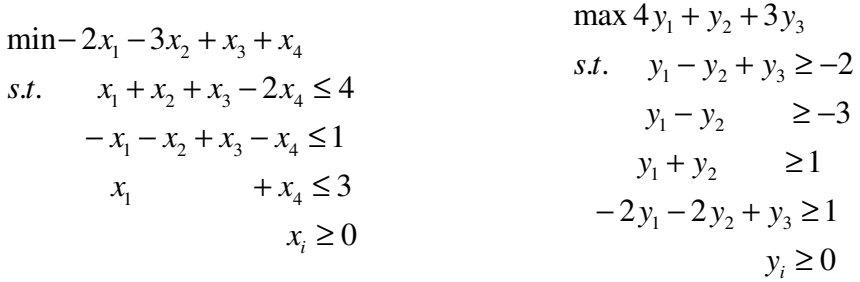

*Obere und untere Zeilensummen des dualen Modells* 

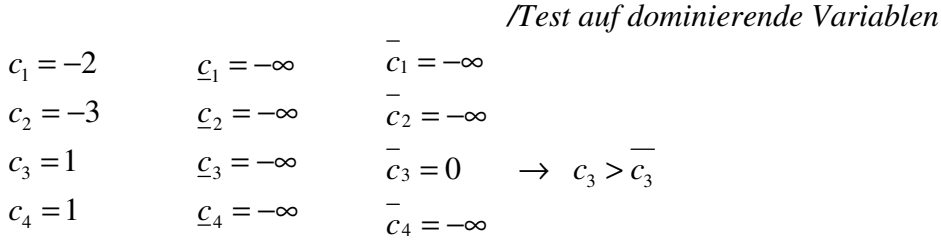

Somit kann  $x_3$  auf untere Schranke fixiert werden und aus dem Problem entfernt werden.

Primales Modell

 $\min - 2x_1 - 3x_2 + x_4$  $s.t.$   $x_1 + x_2 - 2x_4 \leq 4$  $-x_1 - x_2 - x_4 \leq 1$  $x_1 + x_4 \leq 3$  $x_{1,2,4} \ge 0, x_3 = 0$ 

*Obere und untere Zeilensumme des primalen Modells* 

 */Test auf redundante und fixierende Nebenbedingungen* 

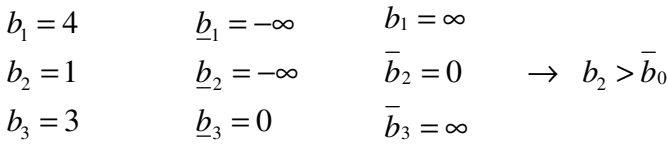

Restriktion 2 kann somit entfernt werden

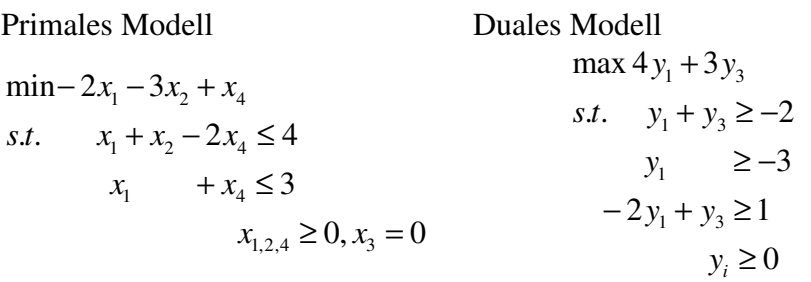

Bei  $x_2$  handelt es sich um eine singleton column damit wird 3 neue untere Schranke von  $y_3$ 

*Obere und untere Zeilensumme des dualen Problems* 

 */Test auf dominierende Variablen*   $c_1 = -2$  $c_2 = -3$  $c_3 = 1$ 1 2 3 *c c c*  $=-\infty$  $=-\infty$  $=-\infty$  $1 = -3$   $\rightarrow$   $c_1 < c_1$ 2 3  $c_1 = -3 \rightarrow c_1 < c$ *c c*  $=-3$   $\rightarrow$   $c_1$  $=-\infty$  $=-\infty$ 

 $x_1$  auf untere Schranke fixieren

Primales Problem  $\min -3x_2 + x_4$  $s.t. x_2 - 2x_4 \leq 4$  $x_4 \leq 3$  $x_2, x_4 \geq 0, x_1, x_3 = 0$ 

Bei  $x_4 \leq 3$  handelt es sich um eine singleton row damit wird 3 neue obere Schranke von  $x_4$ 

Primales Problem Duales Problem

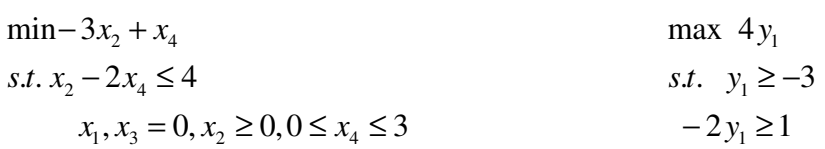

*Obere und untere Zeilensumme des dualen Problems* 

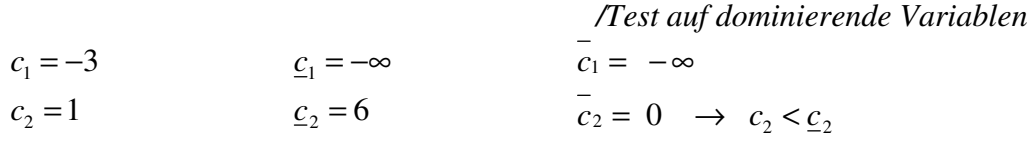

Die duale Nebenbedingung kann nicht eingehalten werden und  $x_4$  kann auf seine obere Schranke fixiert werden.

Primales Problem  $\min -3x_2 + 3$  $s.t. x_2 \leq 10$  $x_1, x_3 = 0, x_2 \ge 0, x_4 = 3$ 

Bei  $x_2 \le 10$  handelt es sich um eine singleton row damit wird 10 neue obere Schranke von  $x_2$ Da Koeffizient in der Zielfunktion negativ ist und ein Minimierungsproblem vorliegt kann  $x_2$  an obere Schranke fixiert werden und es ergibt sich ein Zielfunktionswert von  $-3*10+3 = -27$ 

# Aufgabe 3)

*a)*   $\max 2x_1 - 6x_2$  $s.t.$   $-x_1 - x_2 - x_3 \le -2$  $2x_1 - x_2 + x_3 \leq 1$  $x_i \geq 0$ 

Primale Zulassigkeit: (Folie 10, Seite 32) Duale Zulässigkeit (Folie 10, Seite 32)  $Ax + w = b$ 

1

*w*

*w*

2

1

 $\begin{pmatrix} -1 & -1 & -1 \end{pmatrix}$  $\begin{pmatrix} x_1 \\ x_2 \end{pmatrix}$   $\begin{pmatrix} w_1 \\ x_2 \end{pmatrix}$   $\begin{pmatrix} -2 \\ x_1 \end{pmatrix}$ 

*x*

*x*

*x*

 $1 -1 -1$ ||  $w_1$ |  $(-2$ 2 1 1 1

2

 $\begin{pmatrix} 2 & -1 & 1 \end{pmatrix} \begin{pmatrix} x_2 \\ x_3 \end{pmatrix} + \begin{pmatrix} -1 \\ w_2 \end{pmatrix} = \begin{pmatrix} 1 \\ 1 \end{pmatrix}$ 

3

 $A^T v - z = c$ 1 1 2 2 3  $\begin{pmatrix} 1 & 2 \end{pmatrix}$   $\begin{pmatrix} z_1 \end{pmatrix}$   $\begin{pmatrix} 2 & 2 \end{pmatrix}$  $1 -1$   $| \cdot | \cdot | - | z_2 | = | -6$ 1 1  $\binom{3}{2}$   $\binom{z_3}{\phantom{z_4}}$  0 *z y z y z*  $(-1 \ 2)$ ,  $(z_1)$   $(2)$  $\begin{bmatrix} 1 & 2 \\ 1 & 1 \end{bmatrix}$   $\begin{bmatrix} y_1 \\ y_2 \end{bmatrix}$   $\begin{bmatrix} z_1 \\ z_2 \end{bmatrix}$  $\begin{bmatrix} -1 & -1 \\ -1 & 1 \end{bmatrix} \begin{bmatrix} y_1 \\ y_2 \end{bmatrix} - \begin{bmatrix} z_2 \\ z_3 \end{bmatrix} = \begin{bmatrix} -6 \\ 0 \end{bmatrix}$ 

Initial-Lösungen:

$$
x = \begin{pmatrix} 1 \\ 1 \\ 1 \end{pmatrix}, \quad w = \begin{pmatrix} 1 \\ 1 \end{pmatrix}, \quad y = \begin{pmatrix} 1 \\ 1 \end{pmatrix}, \quad z = \begin{pmatrix} 1 \\ 1 \\ 1 \end{pmatrix}
$$

Berechnung der primalen Unzulässigkeit  $\rho$ : (Folie 10, Seite 33)  $\rho = b - Ax - w$ 

$$
\rho = \begin{pmatrix} -2 \\ 1 \end{pmatrix} - \begin{pmatrix} -1 & -1 & -1 \\ 2 & -1 & 1 \end{pmatrix} \begin{pmatrix} 1 \\ 1 \\ 1 \end{pmatrix} - \begin{pmatrix} 1 \\ 1 \end{pmatrix} = \begin{pmatrix} 0 \\ -2 \end{pmatrix}
$$

Berechnung der dualen Unzulässigkeit  $\sigma$ : (Folie 10, Seite 34)

$$
\sigma = c - A^T y + z
$$
  
\n
$$
\sigma = \begin{pmatrix} 2 \\ -6 \\ 0 \end{pmatrix} - \begin{pmatrix} -1 & 2 \\ -1 & -1 \\ -1 & 2 \end{pmatrix} \begin{pmatrix} 1 \\ 1 \end{pmatrix} + \begin{pmatrix} 1 \\ 1 \\ 1 \end{pmatrix} = \begin{pmatrix} 2 \\ -3 \\ 1 \end{pmatrix}
$$

Berechnung der Komplementarität  $\gamma$ : (Folie 10, Seite 34)

$$
\gamma = z^{T} x + y^{T} w
$$
  
\n
$$
\gamma = (1 \quad 1 \quad 1) \begin{pmatrix} 1 \\ 1 \\ 1 \end{pmatrix} + (1 \quad 1) \begin{pmatrix} 1 \\ 1 \end{pmatrix} = 5
$$
  
\n
$$
\mu = \frac{\gamma}{n+m} = \frac{5}{2+3} = 1
$$

Das Gleichungssystem wird jetzt für  $\delta = 1/10$  gelöst:

 $A^T \Delta y - \Delta z = \sigma$  $A\Delta x + \Delta w = \rho$  $Z\Delta x + X\Delta z = \mu e - XZe$  $W \Delta y + Y \Delta w = \mu e - YWe$ 

Unter Einsetzung der konkreten Werte ergibt sich: (Folie 10, Seite 35)

$$
\begin{pmatrix}\n-1 & -1 & -1 \\
2 & -1 & 1\n\end{pmatrix}\n\begin{pmatrix}\n\Delta x_1 \\
\Delta x_2 \\
\Delta x_3\n\end{pmatrix} +\n\begin{pmatrix}\n\Delta w_1 \\
\Delta w_2\n\end{pmatrix} =\n\begin{pmatrix}\n0 \\
-2\n\end{pmatrix}
$$
\n
$$
\begin{pmatrix}\n-1 & 2 \\
-1 & -1 \\
-1 & 1\n\end{pmatrix}\n\begin{pmatrix}\n\Delta y_1 \\
\Delta y_2\n\end{pmatrix} -\n\begin{pmatrix}\n\Delta z_1 \\
\Delta z_2 \\
\Delta z_3\n\end{pmatrix} =\n\begin{pmatrix}\n2 \\
-3 \\
1\n\end{pmatrix}
$$
\n
$$
\begin{pmatrix}\n1 & 1 \\
1 & 1 \\
\Delta x_2 & 1\n\end{pmatrix}\n\begin{pmatrix}\n\Delta x_1 \\
\Delta x_2 & 1 \\
\Delta x_3\n\end{pmatrix} +\n\begin{pmatrix}\n1 & 1 \\
1 & 1 \\
1 & 1\n\end{pmatrix}\n\begin{pmatrix}\n\Delta z_1 \\
\Delta z_2 \\
\Delta z_3\n\end{pmatrix} =\n\begin{pmatrix}\n1/10-1 \\
1/10-1\n\end{pmatrix}
$$
\n
$$
\begin{pmatrix}\n1 & 1 \\
1 & 1\n\end{pmatrix}\n\begin{pmatrix}\n\Delta y_1 \\
\Delta y_2\n\end{pmatrix} +\n\begin{pmatrix}\n1 & 1 \\
1 & 1\n\end{pmatrix}\n\begin{pmatrix}\n\Delta w_1 \\
\Delta w_2\n\end{pmatrix} =\n\begin{pmatrix}\n1/10-1 \\
1/10-1\n\end{pmatrix}
$$

Diese vielen Gleichungen in MuPAD eingesetzt ergibt:

 $solve({-x1-x2-x3+w1=0,2*x1-x2+x3+w2=-2, -y1+2*y2-z1=2, -y1-y2-z2=-3, -y1+y2-z3=1, x1+z1=-9/10, x2+z2=-5, -y1+z-z=0, -y1+z=0, -y1+z=0, -y1+z=0, -y1+z=0, -y1+z=0, -y1+z=0, -y1+z=0, -y1+z=0, -y1+z=0, -y1+z=0, -y1+z=0, -y1+z=0, -y1+z=0, -y1+z=0, -y1+z=0, -y1+z=0, -y1+z=0, -y1+z=0, -y1+z=0, -y1$  $9/10, x3+z3=9/10, y1+w1=9/10, y2+w2=9/10, {x1, x2, x3, w1, w2, y1, y2, z1, z2, z3})$ 

$$
\Delta x = \begin{pmatrix} -1/2 \\ -7/5 \\ -2/15 \end{pmatrix}, \quad \Delta z = \begin{pmatrix} -2/5 \\ 1/2 \\ -23/30 \end{pmatrix}, \quad \Delta w = \begin{pmatrix} -61/30 \\ -34/15 \end{pmatrix}, \quad \Delta y = \begin{pmatrix} 17/15 \\ 41/30 \end{pmatrix}
$$

Schrittweite: (Folie 10, Seite 36)

$$
\Theta = r \left( \max_{ij} \left\{ -\frac{\Delta x_j}{x_j}, -\frac{\Delta w_i}{w_i}, -\frac{\Delta y_i}{y_i}, -\frac{\Delta z_j}{z_j} \right\} \right)^{-1} = r * \left( \frac{34}{15} \right)^{-1} = \frac{9}{10} * \frac{15}{34} = \frac{27}{68}
$$

Update der Lösunge: (Folie 10, Seite 37)  $x \leftarrow x + \Theta \Delta x$ ,  $w \leftarrow w + \Theta \Delta w$ ,  $y \leftarrow y + \Theta \Delta y$ ,  $z \leftarrow z + \Theta \Delta z$ 

$$
x = \begin{pmatrix} 109/136 \\ 151/170 \\ 161/170 \end{pmatrix}, x = \begin{pmatrix} 143/170 \\ 163/136 \\ 473/680 \end{pmatrix}, w = \begin{pmatrix} 131/680 \\ 1/10 \end{pmatrix}, y = \begin{pmatrix} 29/20 \\ 1049/680 \end{pmatrix}
$$

**b)**  
\n
$$
\max - x_1 - 3x_2 - x_3
$$
\n*s.t.*  $2x_1 - 5x_2 + x_3 \le -5$   
\n $2x_1 - x_2 + 2x_3 \le 4$   
\n $x_i \ge 0$ 

Primale Zulassigkeit: (Folie 10, Seite 32) Duale Zulässigkeit (Folie 10, Seite 32)  $Ax + w = b$ 

1

*w*

*w*

2

 $A^T$  *y* – *z* = *c* 1 1 2 2 2 2  $\binom{z_1}{-1}$   $\binom{-1}{}$  $5 -1$   $\begin{vmatrix} 1 & 1 \\ 1 & 1 \end{vmatrix}$   $-1$   $z_2$   $=$   $-3$ 1 2  $\binom{3}{2}$   $\binom{z_3}{-1}$ *z y z y z*  $(2 \t2)$ ,  $(z_1)$   $(-1)$  $\begin{bmatrix} 2 & 2 \\ 5 & 1 \end{bmatrix}$   $\begin{bmatrix} y_1 \\ y_2 \end{bmatrix}$   $\begin{bmatrix} x_1 \\ y_2 \end{bmatrix}$  $\begin{pmatrix} -5 & -1 \\ 1 & 2 \end{pmatrix} \begin{pmatrix} 1 \\ y_2 \end{pmatrix} - \begin{pmatrix} z_2 \\ z_3 \end{pmatrix} = \begin{pmatrix} -3 \\ -1 \end{pmatrix}$ 

3

Initial-Lösungen:

$$
x = \begin{pmatrix} 1 \\ 1 \\ 1 \end{pmatrix}, \quad w = \begin{pmatrix} 1 \\ 1 \end{pmatrix}, \quad y = \begin{pmatrix} 1 \\ 1 \end{pmatrix}, \quad z = \begin{pmatrix} 1 \\ 1 \\ 1 \end{pmatrix}
$$

1

*x*

*x*

*x*

2 -5 1  $\binom{11}{1}$   $\binom{W_1}{1}$   $\binom{-5}{1}$ 2 1 2 4

 $\begin{pmatrix} 2 & -5 & 1 \end{pmatrix}$   $\begin{pmatrix} x_1 \\ x_2 \end{pmatrix}$   $\begin{pmatrix} w_1 \\ x_2 \end{pmatrix}$   $\begin{pmatrix} -5 \\ -5 \end{pmatrix}$ 

 $\begin{pmatrix} 2 & -1 & 2 \end{pmatrix} \begin{pmatrix} x_2 \\ x_3 \end{pmatrix} + \begin{pmatrix} -1 \\ w_2 \end{pmatrix} = \begin{pmatrix} 2 \\ 4 \end{pmatrix}$ 

2

3

Berechnung der primalen Unzulässigkeit  $\rho$ : (Folie 10, Seite 33)  $\rho = b - Ax - w$ 

$$
\rho = \begin{pmatrix} -5 \\ 4 \end{pmatrix} - \begin{pmatrix} 2 & -5 & 1 \\ 2 & -1 & 2 \end{pmatrix} \begin{pmatrix} 1 \\ 1 \\ 1 \end{pmatrix} - \begin{pmatrix} 1 \\ 1 \end{pmatrix} = \begin{pmatrix} -4 \\ 0 \end{pmatrix}
$$

Berechnung der dualen Unzulässigkeit  $\sigma$ : (Folie 10, Seite 34)  $\sigma = c - A^T y + z$ 

$$
\sigma = \begin{pmatrix} -1 \\ -3 \\ -1 \end{pmatrix} - \begin{pmatrix} 2 & 2 \\ -5 & -1 \\ 1 & 2 \end{pmatrix} \begin{pmatrix} 1 \\ 1 \\ 1 \end{pmatrix} + \begin{pmatrix} 1 \\ 1 \\ 1 \end{pmatrix} = \begin{pmatrix} -4 \\ 4 \\ -3 \end{pmatrix}
$$

Berechnung der Komplementarität γ : (Folie 10, Seite 34)

$$
\gamma = z^{T} x + y^{T} w
$$
  
\n
$$
\gamma = (1 \quad 1 \quad 1) \begin{pmatrix} 1 \\ 1 \\ 1 \end{pmatrix} + (1 \quad 1) \begin{pmatrix} 1 \\ 1 \end{pmatrix} = 5
$$
  
\n
$$
\mu = \frac{\gamma}{n+m} = \frac{5}{2+3} = 1
$$

Das Gleichungssystem wird jetzt für  $\delta = 1/10$  gelöst:  $A\Delta x + \Delta w = \rho$ 

$$
AT \Delta y - \Delta z = \sigma
$$
  
Z\Delta x + X\Delta z = \mu e - XZe  
W\Delta y + Y\Delta w = \mu e - YWe

Unter Einsetzung der konkreten Werte ergibt sich: (Folie 10, Seite 35)

$$
\begin{pmatrix}\n2 & -5 & 1 \\
2 & -1 & 2\n\end{pmatrix}\n\begin{pmatrix}\n\Delta x_1 \\
\Delta x_2 \\
\Delta x_3\n\end{pmatrix} +\n\begin{pmatrix}\n\Delta w_1 \\
\Delta w_2\n\end{pmatrix} =\n\begin{pmatrix}\n-4 \\
0\n\end{pmatrix}
$$
\n
$$
\begin{pmatrix}\n2 & 2 \\
-5 & -1 \\
1 & 2\n\end{pmatrix}\n\begin{pmatrix}\n\Delta y_1 \\
\Delta y_2\n\end{pmatrix} -\n\begin{pmatrix}\n\Delta z_1 \\
\Delta z_2 \\
\Delta z_3\n\end{pmatrix} =\n\begin{pmatrix}\n-4 \\
4 \\
-3\n\end{pmatrix}
$$
\n
$$
\begin{pmatrix}\n1 & 1 \\
1 & 1 \\
\Delta x_2 & 1\n\end{pmatrix}\n\begin{pmatrix}\n\Delta x_1 \\
\Delta x_2 & 1 \\
\Delta x_3\n\end{pmatrix} +\n\begin{pmatrix}\n1 & 1 \\
1 & 1 \\
1 & 1\n\end{pmatrix}\n\begin{pmatrix}\n\Delta z_1 \\
\Delta z_2 \\
\Delta z_3\n\end{pmatrix} =\n\begin{pmatrix}\n1/10-1 \\
1/10-1\n\end{pmatrix}
$$
\n
$$
\begin{pmatrix}\n1 & 1 \\
1 & 1\n\end{pmatrix}\n\begin{pmatrix}\n\Delta y_1 \\
\Delta y_2\n\end{pmatrix} +\n\begin{pmatrix}\n1 & 1 \\
1 & 1\n\end{pmatrix}\n\begin{pmatrix}\n\Delta w_1 \\
\Delta w_2\n\end{pmatrix} =\n\begin{pmatrix}\n1/10-1 \\
1/10-1\n\end{pmatrix}
$$

Diese vielen Gleichungen in MuPAD eingesetzt ergibt:

solve({2\*x1-5\*x2+x3+w1=-4,2\*x1-x2+2\*x3+w2=0,2\*y1+2\*y2-z1=-4,-5\*y1-y2-z2=4,y1+2\*y2-z3=-3,x1+z1=-  $9/10$ ,x2+z2=-9/10,x3+z3=-9/10,y1+w1=-9/10,y2+w2=-9/10},{x1,x2,x3,w1,w2,y1,y2,z1,z2,z3})

$$
\Delta x = \begin{pmatrix} -127/210 \\ 16/35 \\ 19/70 \end{pmatrix}, \quad \Delta z = \begin{pmatrix} -31/105 \\ -19/14 \\ -41/35 \end{pmatrix}, \quad \Delta w = \begin{pmatrix} -163/210 \\ 118/105 \end{pmatrix}, \quad \Delta y = \begin{pmatrix} -13/105 \\ -85/42 \end{pmatrix}
$$

Schrittweite: (Folie 10, Seite 36)

$$
\Theta = r \left( \max_{ij} \left\{ -\frac{\Delta x_j}{x_j}, -\frac{\Delta w_i}{w_i}, -\frac{\Delta y_i}{y_i}, -\frac{\Delta z_j}{z_j} \right\} \right)^{-1} = r * \left( \frac{85}{42} \right)^{-1} = \frac{9}{10} * \frac{42}{85} = \frac{189}{425}
$$

Update der Lösunge: (Folie 10, Seite 37)  
\n
$$
x \leftarrow x + \Theta \Delta x, w \leftarrow w + \Theta \Delta w, y \leftarrow y + \Theta \Delta y, z \leftarrow z + \Theta \Delta z
$$
  
\n
$$
x = \begin{pmatrix} 3107/4250 \\ 2557/2125 \\ 4763/4250 \end{pmatrix}, z = \begin{pmatrix} 1846/2125 \\ 337/850 \\ 1018/2125 \end{pmatrix}, w = \begin{pmatrix} 2783/4250 \\ 3187/2125 \end{pmatrix}, y = \begin{pmatrix} 2008/2125 \\ 1/10 \end{pmatrix}
$$

c)  
\nProblem unformulieren:  
\n
$$
\max 6x_1 + 8x_2 + 5x_3 + 9x_4
$$
\n
$$
s.t. \quad x_1 + x_2 + x_3 + x_4 = 1
$$
\n
$$
x_i \ge 0
$$
\n
$$
x_i \ge 0
$$
\nProblem  
\nProblem  
\n
$$
\max 6x_1 + 8x_2 + 5x_3 + 9x_4
$$
\n
$$
s.t. \quad x_1 + x_2 + x_3 + x_4 \le 1
$$
\n
$$
-x_1 - x_2 - x_3 - x_4 \le -1
$$
\n
$$
x_i \ge 0
$$

Primale Zulassigkeit: (Folie 10, Seite 32) Duale Zulässigkeit (Folie 10, Seite 32)  $Ax + w = b$ 

1 1 1 1  $\vert x_2 \vert \vert (w_1) \vert 1$ 1 -1 -1 -1  $|x_3|$   $\langle w_2 \rangle$   $\langle -1 \rangle$ 

 $\begin{pmatrix} 1 & 1 & 1 & 1 \\ 1 & 1 & 1 & 1 \\ 1 & 1 & 1 & 1 \end{pmatrix}$  $\begin{pmatrix} x_1 \\ x_2 \\ x_3 \end{pmatrix}$ 

 $\begin{pmatrix} -1 & -1 & -1 \\ x_1 & -1 & -1 \end{pmatrix} \begin{pmatrix} x_3 \\ x_4 \end{pmatrix}$   $\begin{pmatrix} -1 \\ x_2 \end{pmatrix}$ 

1

*x*

4

*x*

2 |  $\frac{1}{2}$   $\frac{1}{2}$  $3 \mid V''2$ 

 $x<sub>2</sub>$  |  $\langle w$  $x_3 \mid w$ 

 $A^T$  *y* – *z* = *c* 1  $1 \mid \frac{1}{2}$  $1 -1$   $(z_1)$   $(6$  $1 - 1 | (y_1) | z_2 | | 8$ *z*  $y_1$  | z  $(1 -1)$   $(z_1)$   $(6)$  $\begin{vmatrix} 1 & -1 \\ 1 & 1 \end{vmatrix}$   $\begin{vmatrix} y_1 \\ y_2 \end{vmatrix}$  =  $\begin{vmatrix} 3 \\ 5 \end{vmatrix}$ 

4

*z*

2 /  $\frac{3}{3}$ 

 $1 - 1 \mid y_2 \mid z_3 \mid 5$ 1 -1)  $\begin{pmatrix} z_4 \end{pmatrix}$  (9)

 $\begin{bmatrix} 1 & -1 \\ 1 & -1 \end{bmatrix} \begin{bmatrix} y_2 \end{bmatrix} \begin{bmatrix} z_3 \\ z_4 \end{bmatrix} \begin{bmatrix} 5 \\ 9 \end{bmatrix}$ 

 $y_2$   $\mid z$ 

Initial-Lösungen:

$$
x = \begin{pmatrix} 1 \\ 1 \\ 1 \\ 1 \end{pmatrix}, \quad w = \begin{pmatrix} 1 \\ 1 \end{pmatrix}, \quad y = \begin{pmatrix} 1 \\ 1 \\ 1 \end{pmatrix}, \quad z = \begin{pmatrix} 1 \\ 1 \\ 1 \\ 1 \end{pmatrix}
$$

Berechnung der primalen Unzulässigkeit  $\rho$ : (Folie 10, Seite 33)  $\rho = b - Ax - w$ 

$$
\rho = \begin{pmatrix} 1 \\ -1 \end{pmatrix} - \begin{pmatrix} 1 & 1 & 1 & 1 \\ -1 & -1 & -1 & -1 \end{pmatrix} \begin{pmatrix} 1 \\ 1 \\ 1 \\ 1 \end{pmatrix} - \begin{pmatrix} 1 \\ 1 \\ 1 \end{pmatrix} = \begin{pmatrix} -4 \\ 2 \end{pmatrix}
$$

Berechnung der dualen Unzulässigkeit  $\sigma$ : (Folie 10, Seite 34)  $\sigma = c - A^T v + z$  $(6)$   $(1 -1)$   $(1)$   $(7)$  $\begin{bmatrix} 0 \\ 1 \\ 1 \end{bmatrix}$ 

$$
\sigma = \begin{bmatrix} 8 \\ 5 \\ 9 \end{bmatrix} - \begin{bmatrix} 1 & -1 \\ 1 & -1 \\ 1 & -1 \end{bmatrix} \begin{bmatrix} 1 \\ 1 \end{bmatrix} + \begin{bmatrix} 1 \\ 1 \\ 1 \end{bmatrix} = \begin{bmatrix} 9 \\ 6 \\ 10 \end{bmatrix}
$$

Berechnung der Komplementarität  $\gamma$ : (Folie 10, Seite 34)

 $\gamma = z^T x + y^T w$  $(1 \t1 \t1 \t1)] \begin{array}{c} 1 \\ 1 \end{array} + (1 \t1)$ 1  $1 \frac{1}{(1-i)}$  $1 \quad 1 \quad 1 \quad 1$  |  $\left[ + (1 \quad 1) \right]$  | = 6  $1 \mid \cdot \cdot \cdot \cdot \cdot \rangle$ 1  $\frac{6}{2}$  = 1  $n+m$  4 + 2 γ  $\mu = \frac{\gamma}{\gamma} = \frac{6}{12}$  $=(1 \quad 1 \quad 1 \quad 1)$  $\begin{pmatrix} 1 \\ 1 \\ 1 \\ 1 \end{pmatrix} + (1 \quad 1) \begin{pmatrix} 1 \\ 1 \\ 1 \end{pmatrix} =$  $+m$  4+

Das Gleichungssystem wird jetzt für  $\delta = 1/10$  gelöst:  $A\Delta x + \Delta w = \rho$ 

 $A^T \Delta y - \Delta z = \sigma$  $Z\Delta x + X\Delta z = \mu e - XZe$  $W \Delta y + Y \Delta w = \mu e - YWe$ 

Unter Einsetzung der konkreten Werte ergibt sich: (Folie 10, Seite 35)

$$
\begin{pmatrix}\n1 & 1 & 1 & 1 \\
-1 & -1 & -1 & -1\n\end{pmatrix}\n\begin{pmatrix}\nx_1 \\
x_2 \\
x_3 \\
x_4\n\end{pmatrix} + \begin{pmatrix}\n\Delta w_1 \\
\Delta w_2\n\end{pmatrix} = \begin{pmatrix}\n-4 \\
2\n\end{pmatrix}
$$
\n
$$
\begin{pmatrix}\n1 & -1 \\
1 & -1 \\
1 & -1 \\
1 & -1\n\end{pmatrix}\n\begin{pmatrix}\n\Delta y_1 \\
\Delta y_2\n\end{pmatrix} - \begin{pmatrix}\nz_1 \\
z_2 \\
z_3 \\
z_4\n\end{pmatrix} = \begin{pmatrix}\n7 \\
9 \\
6 \\
10\n\end{pmatrix}
$$
\n
$$
\begin{pmatrix}\n1 & 1 & 1 \\
1 & -1 & 1 \\
1 & 1 & 1 \\
1 & 1 & 1 \\
1 & 1 & 1 \\
1 & 1 & 1 \\
1 & 1 & 1 \\
1 & 1 & 1\n\end{pmatrix}\n\begin{pmatrix}\nx_1 \\
x_2 \\
x_3 \\
x_4\n\end{pmatrix} + \begin{pmatrix}\n1 & 1 & 1 \\
1 & 1 & 1 \\
1 & 1 & 1 \\
1 & 1 & 1 \\
1 & 1 & 1 \\
1 & 1 & 1\n\end{pmatrix}\n\begin{pmatrix}\nz_1 \\
z_2 \\
z_3 \\
z_4\n\end{pmatrix} = \begin{pmatrix}\n1/10 - 1 \\
1/10 - 1 \\
1/10 - 1\n\end{pmatrix}
$$
\n
$$
\begin{pmatrix}\n1 & 1 & 1 \\
1 & 1 & 1 \\
1 & 1 & 1 \\
1 & 1 & 1 \\
1 & 1 & 1\n\end{pmatrix}\n\begin{pmatrix}\n\Delta w_1 \\
\Delta w_2\n\end{pmatrix} = \begin{pmatrix}\n1/10 - 1 \\
1/10 - 1 \\
1/10 - 1\n\end{pmatrix}
$$

Diese vielen Gleichungen in MuPAD eingesetzt ergibt:

 $solve({x1+x2+x3+x4+w1=4,-x1-x2-x3-x4+w2=2,y1-y2-z1=7,y1-y2-z2=9,y1-y2-z3=6,y1-y2-z4=10,x1+z1=-$ 9/10,x2+z2=-9/10,x3+z3=-9/10,x4+z4=-9/10,y1+w1=-9/10,y2+w2=- 9/10},{x1,x2,x3,x4,w1,w2,y1,y2,z1,z2,z3,z4})

$$
\Delta x = \begin{pmatrix} -79/90 \\ 101/90 \\ -169/90 \\ 191/90 \end{pmatrix}, \quad \Delta z = \begin{pmatrix} -1/45 \\ -91/45 \\ 44/45 \\ -136/45 \end{pmatrix}, \quad \Delta w = \begin{pmatrix} -202/45 \\ 112/45 \end{pmatrix}, \quad \Delta y = \begin{pmatrix} 323/90 \\ -61/18 \end{pmatrix}
$$

Schrittweite: (Folie 10, Seite 36)

$$
\Theta = r \left( \max_{ij} \left\{ -\frac{\Delta x_j}{x_j}, -\frac{\Delta w_i}{w_i}, -\frac{\Delta y_i}{y_i}, -\frac{\Delta z_j}{z_j} \right\} \right)^{-1} = r * \left( \frac{202}{45} \right)^{-1} = \frac{9}{10} * \frac{45}{202} = \frac{81}{404}
$$

Update der Lösunge: (Folie 10, Seite 37)  $x \leftarrow x + \Theta \Delta x$ ,  $w \leftarrow w + \Theta \Delta w$ ,  $y \leftarrow y + \Theta \Delta y$ ,  $z \leftarrow z + \Theta \Delta z$ 3329 / 4040 2011/ 2020 49/40 | 1201/2020 | 1/10 | 6947/4040  $z = \begin{bmatrix} 1 & 1 & 1 \\ 1 & 1 & 1 \end{bmatrix}, w = \begin{bmatrix} 1 & 1 & 1 \\ 1 & 1 & 1 \end{bmatrix},$ 2519/4040 | 604/505 | 757/505 | 259/808 5759/4040) (199/505  $x = \begin{vmatrix} x & y & z \\ z & z \end{vmatrix}$ ,  $z = \begin{vmatrix} 0 & 0 & z \\ 0 & 0 & z \end{vmatrix}$ ,  $w = \begin{vmatrix} 0 & z & z \\ 0 & z & z \end{vmatrix}$ , y  $\begin{pmatrix} 3329/4040 \\ 49/40 \end{pmatrix}$   $\begin{pmatrix} 2011/2020 \\ 1201/2020 \end{pmatrix}$  (1/10) (6947/4040)  $=$   $\begin{bmatrix} 2519/4040 \end{bmatrix}$ ,  $z =$   $\begin{bmatrix} 2519/4040 \end{bmatrix}$ ,  $z =$   $\begin{bmatrix} 604/505 \end{bmatrix}$ ,  $w = \begin{bmatrix} 757/505 \end{bmatrix}$ ,  $y = \begin{bmatrix} 259/808 \end{bmatrix}$  $(5759/4040)$  (199/505)